## Tableau à Fonction - Calcul de la Valeur Manquante Nom:

## **Calculez la valeur manquante du tableau à fonction.**

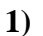

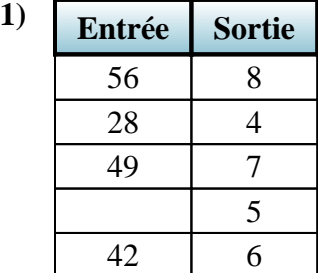

**4) Entrée Sortie**

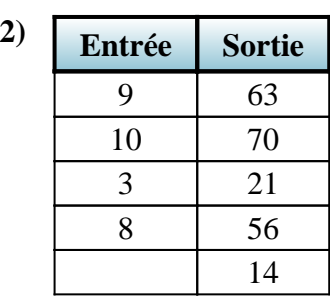

**5) Entrée Sortie**

10

8 32

7 28 5 20 2 8

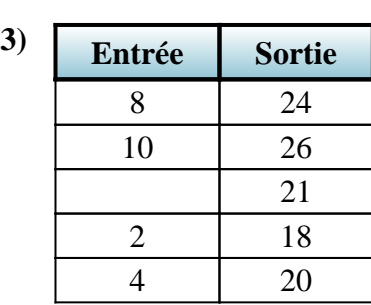

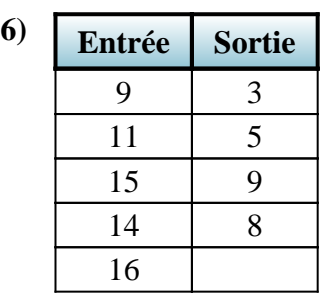

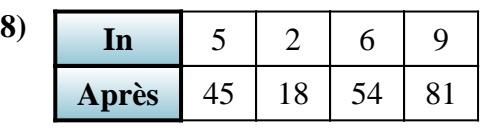

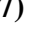

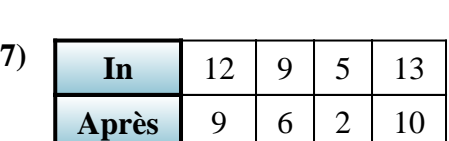

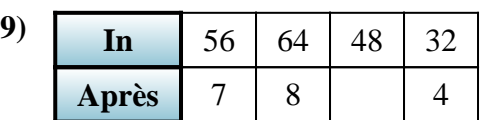

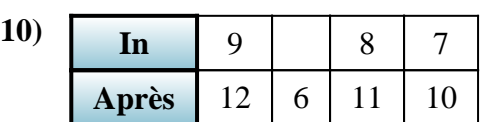

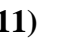

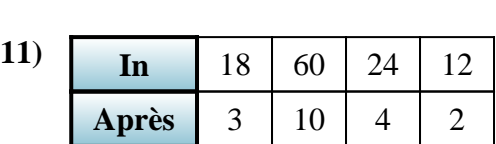

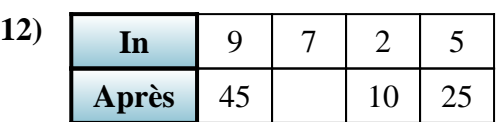

**Réponses**

II

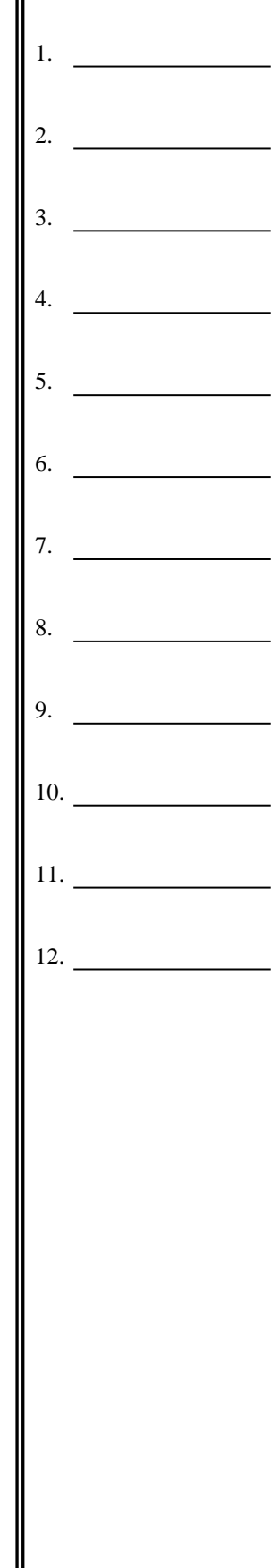

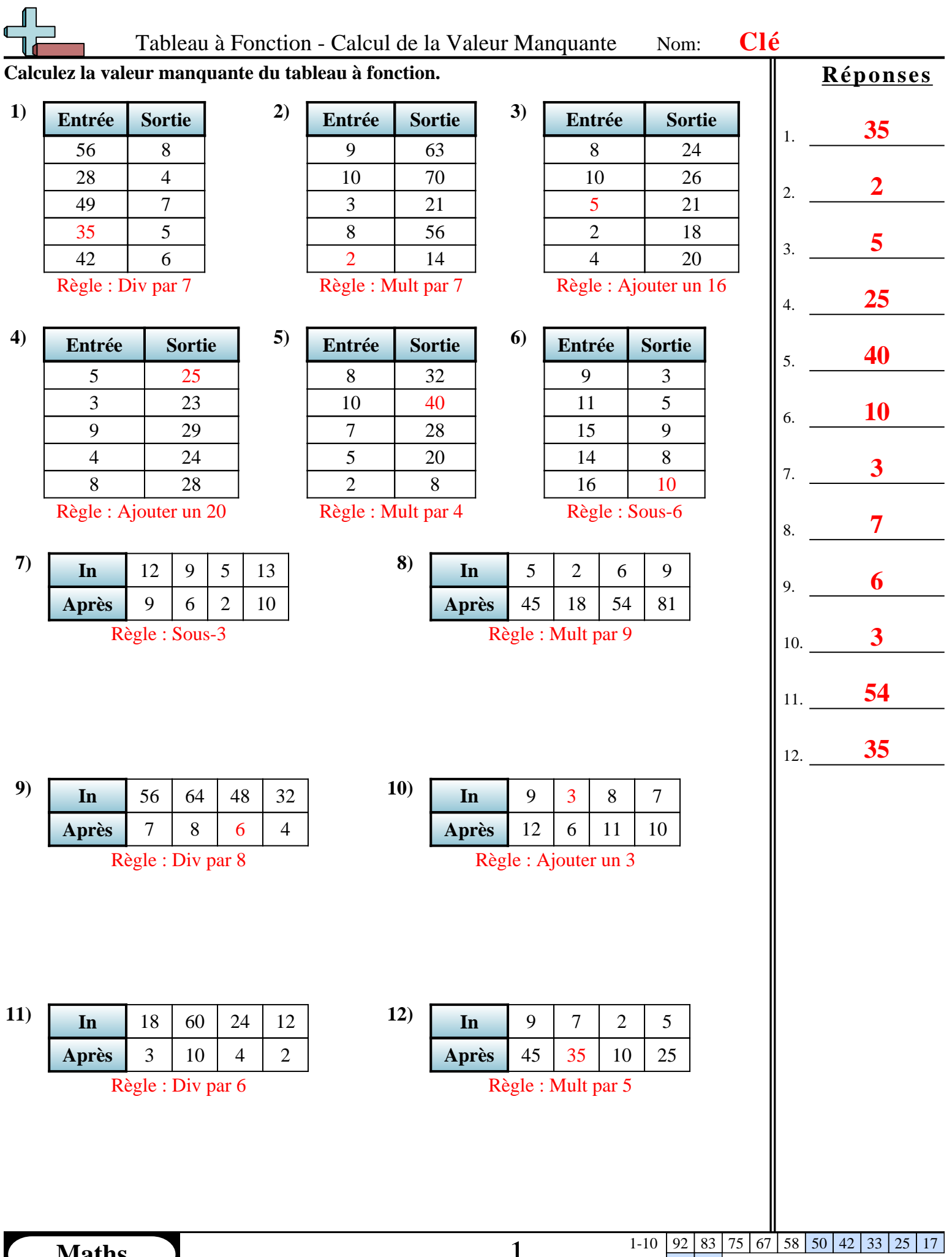